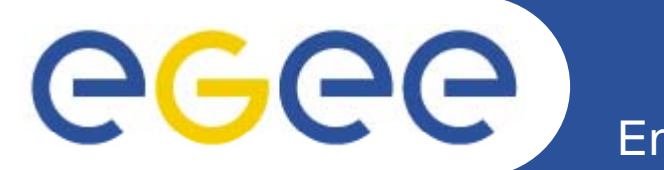

## ≣quattor **Automating quattor builds**

*Stephen Childs Trinity College Dublin & Grid-Ireland*

*7th quattor workshop March 11-13 2009*

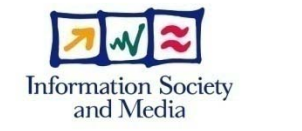

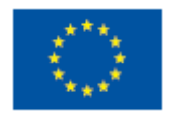

**www eu egee org www.eu-egee.org**

EGEE-III INFSO-RI-222667

EGEE and gLite are registered trademarks

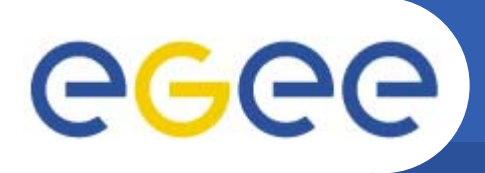

•

## **Building software**

- **Autobuild now run every night at LAPP:**
- –http://lapp.in2p3.fr/Quattor/autobuild/rpm/

**Enabling Grids for E-sciencE**

- Components seem to be missing?
- Need to link from quattor.org
- Could be used as repository for QWG?
- • **Need to integrate components documentation**
	- Just need to run gencompswebdoc at head of tree after build?

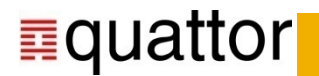